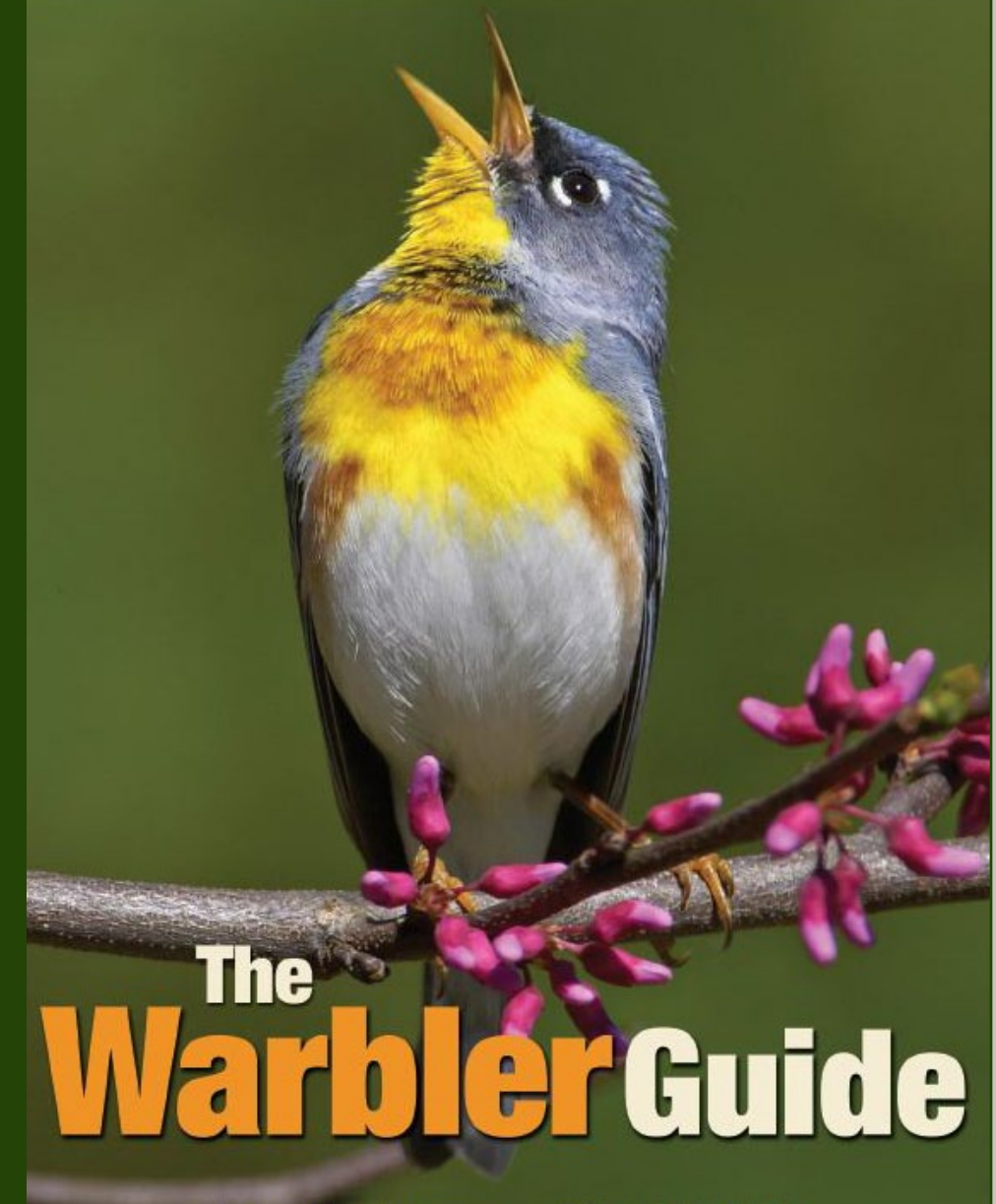

# **Tom Stephenson and Scott Whittle**

### **THE WARBLER GUIDE: SONG AND CALL COMPANION**

### **OVERVIEW**

*The Warbler Guide*, by Tom Stephenson and Scott Whittle, published by Princeton University Press, contains many ground-breaking features for a bird identification field guide including a new, objective system for identifying singing warblers. It also has the first comprehensive coverage of both chip and flight calls for all of the warblers of US and Canada.

This companion file set for the book contains all of the vocalizations covered by the book, presented in the exact page-by-page order as they occur in the text. All of the songs and calls of each master species, over 1,000 examples in all, as well as the comparison species, are presented in book order. All vocalizations in the Song and Chip and Flight Call Finders are included as are the examples in the chapters "Understanding Sonograms", "How To Listen To Warbler Songs", and "Learning Chip and Flight Calls".

If you don't own the book yet, you can find out about all of its ground-breaking features at www.TheWarblerGuide.com.

You can purchase the book using a link at that site or from any of your favorite booksellers.

### **AUDIO FILE NAMES MAKE IT EASY TO FOLLOW ALONG WITH THE BOOK**

The files are named so that it is easy to follow along while using the book. The page number of the example is indicated as is the order on the page. The page order starts with "a" at the upper right hand corner of the page and then goes across and down, as illustrated below.

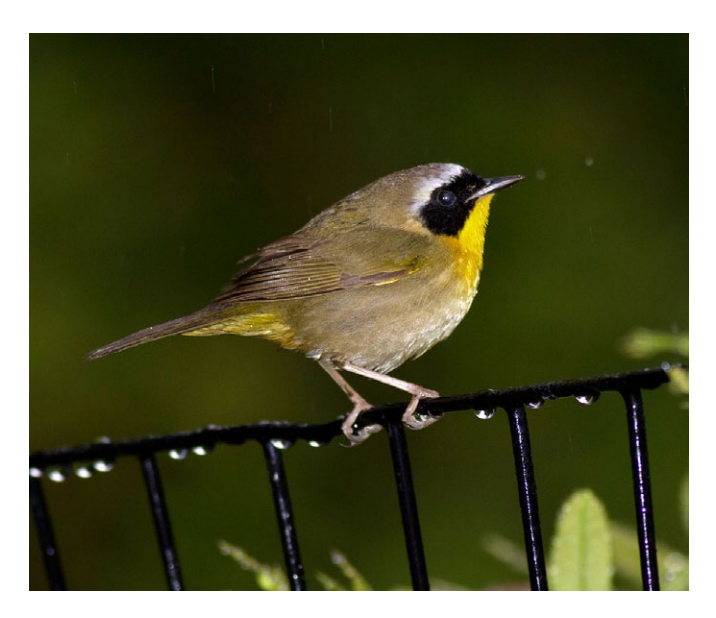

Here is a sample name of one of the main vocalizations of Common Yellowthroat Warbler, which is discussed and illustrated with a sonogram in its Master pages:

258 d Common Yellowthroat Type A2

The name provides the following information: PAGE NUMBER: 258 POSITION ON PAGE: d CHAPTER: Common Yellowthroat CAPTION: Type A2

#### 258 · COMMONYELLOWTHROAT

#### **Common Yellowthroat** Only in Wichita do common folk wear yellow bow ties on their throats

Summary 1 Section of steadily repeated 3- to 6-Element Phrases Summary 2 decision of seeding repeated 30 to 0 Chement Prince (incommonly 2). Loud, consistent, emphatic rhythm; fairly long, varied, slurred Elements of differing pitches; Phrases usually have up/down pitch shape, and com with "sputtered" shorter notes; I Type.

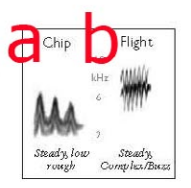

Type AI Common 3-Element Phrases: "Witch it tahh, witch it tahh, witch it tahh, witch"; often with I or 2 extra but similar Elements sung at beginning or end.

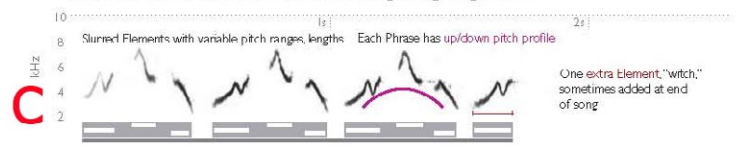

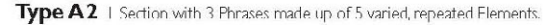

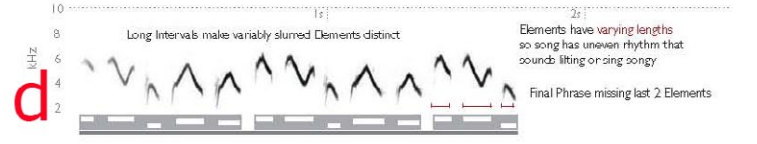

Type A3 6-Element version; 3 "extra" Elements at beginning (identical to other Elements repeated in Phrases, so not considered a separate Section).

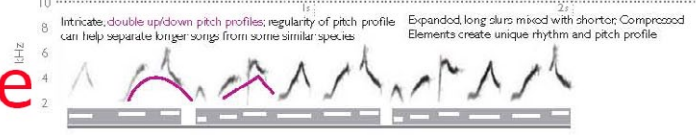

Type A4 4-Element version with long, varied slurs and intricate rhythm created by Elements with different lengths and pitches.

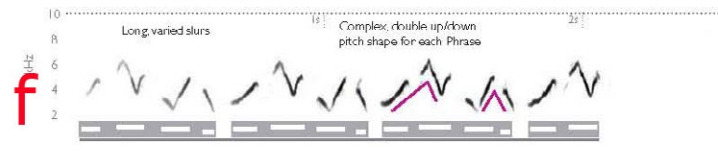

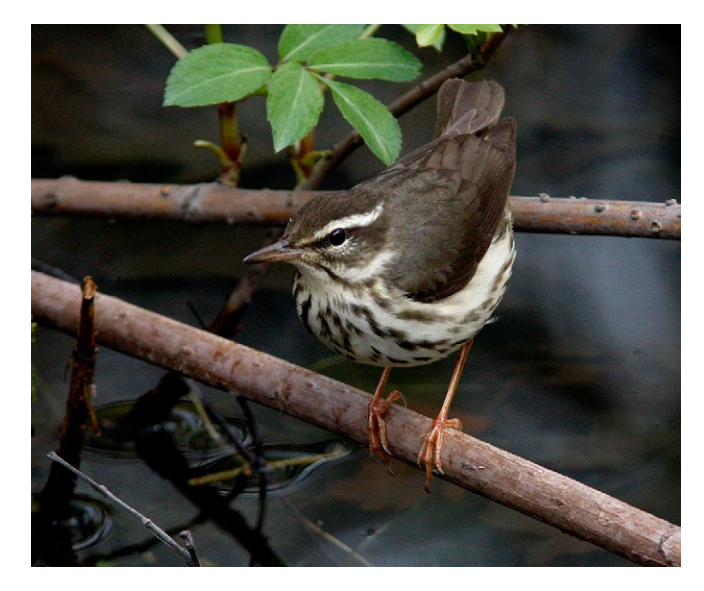

The Warbler Guide includes examples of similar or possibly confusing spe- cies along with the master species' vocalizations.

Here's another example of a comparison species found in the Louisiana Waterthrush Master Pages:

323 b Louisiana Waterthrush Yellow-throated A1

As above, the name provides this information:

PAGE NUMBER: 323 POSITION ON PAGE: b CHAPTER: Louisiana Waterthrush CAPTION: Yellow-throated A1

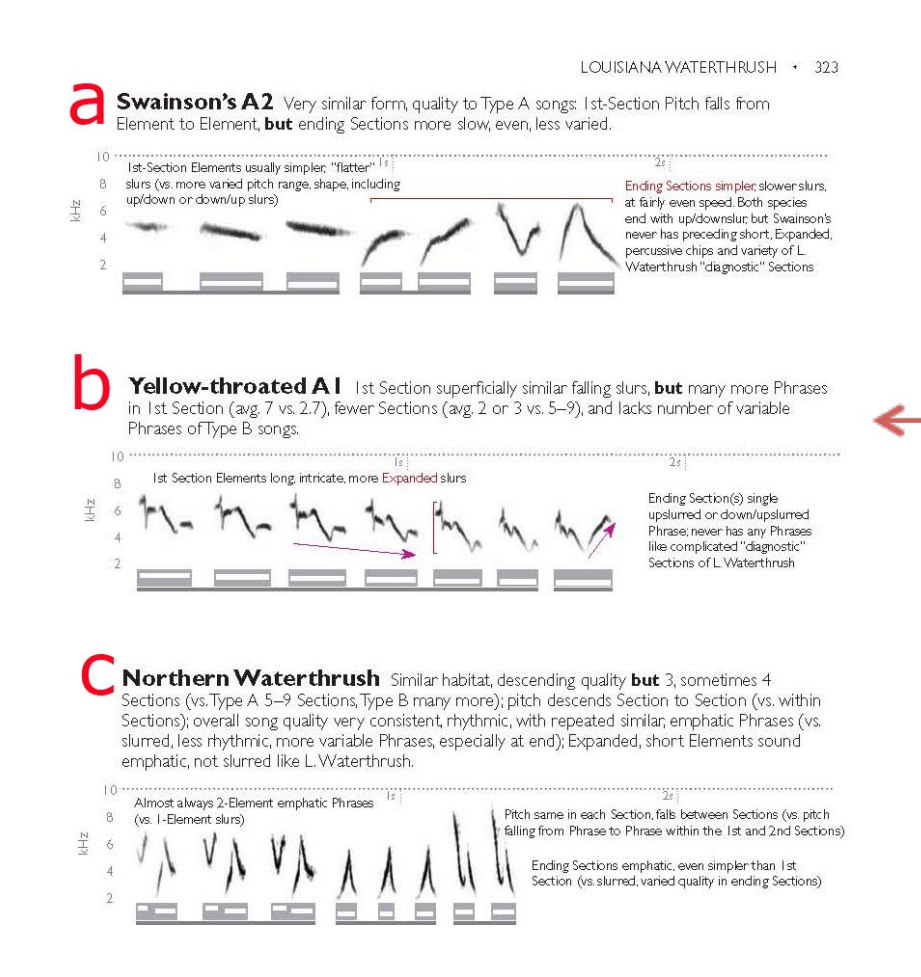

## **SONG AND CALL FINDER LAYOUT**

This collection also includes all of the examples in the Song, Chip and Flight Call Finders. The Finders are designed as spreads, which are two-pages wide, so the position location goes across both pages as shown below.

The circled vocalization is 116-117 o Song Finder East Partly Buzzy Rise Cerulean

The name provides: PAGE NUMBER: 116-117 POSITION ON PAGE: O CHAPTER: Song Finder East, Partly Buzzy, Rising CAPTION: Cerulean

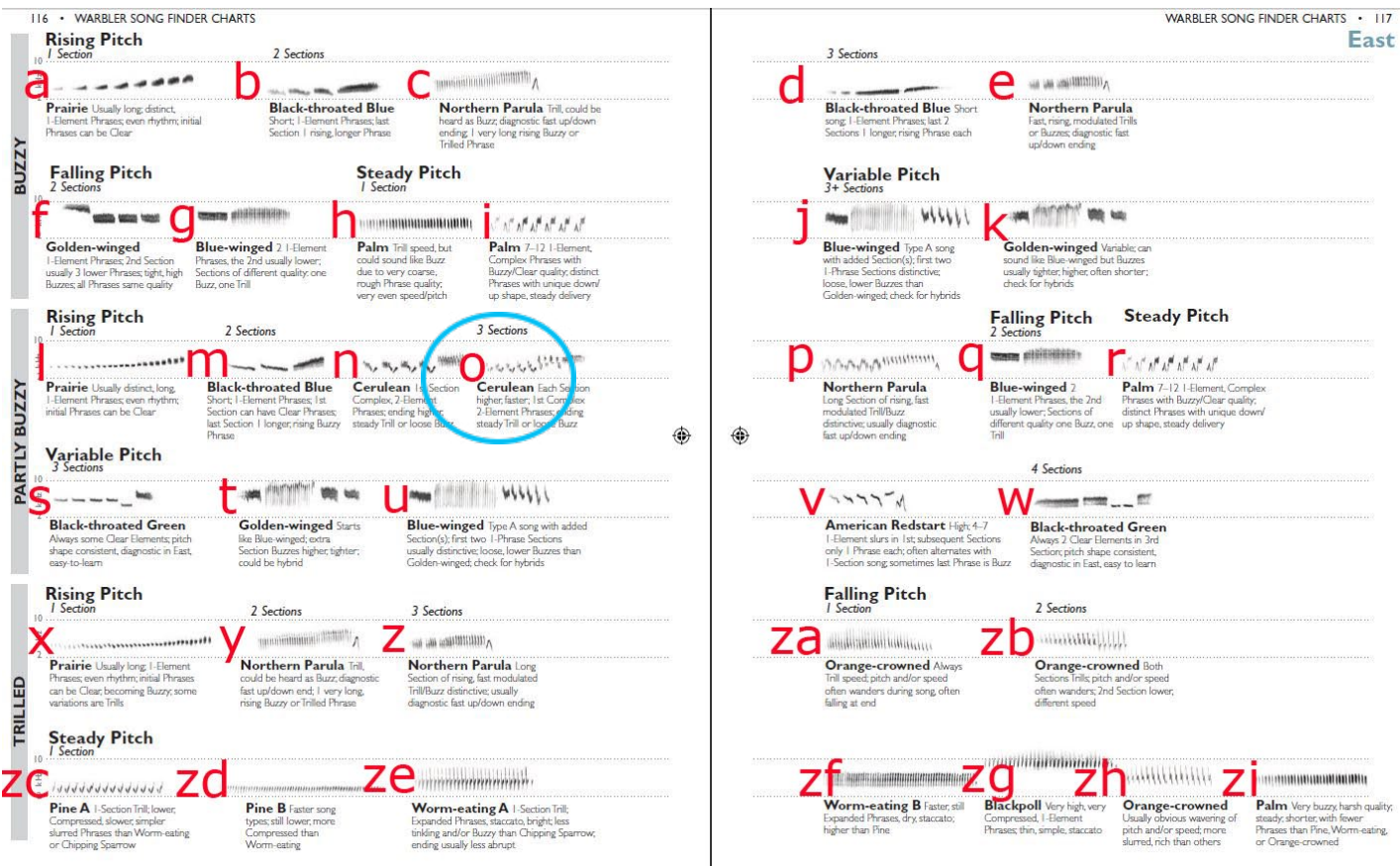

## **USING THE AUDIO ON YOUR COMPUTER OR MOBILE DEVICE**

This audio companion is designed to be used as a playlist in programs such as iTunes. Here are the steps for downloading the file and then putting it in a playlist:

- 1. Click on the link you received in the email and save the file.
- 2. When it's done downloading you'll need to unzip it. Double-click the zip file and it should automatically start unzipping.

If not, open the zipped file and drag the folders inside to your desktop or right-click the file and choose the zip utility that you have installed. You may want to put this folder inside your iTunes Music folder, if you're using iTunes.

3. Open iTunes (or WMP) and create a new playlist as shown in this illustration:

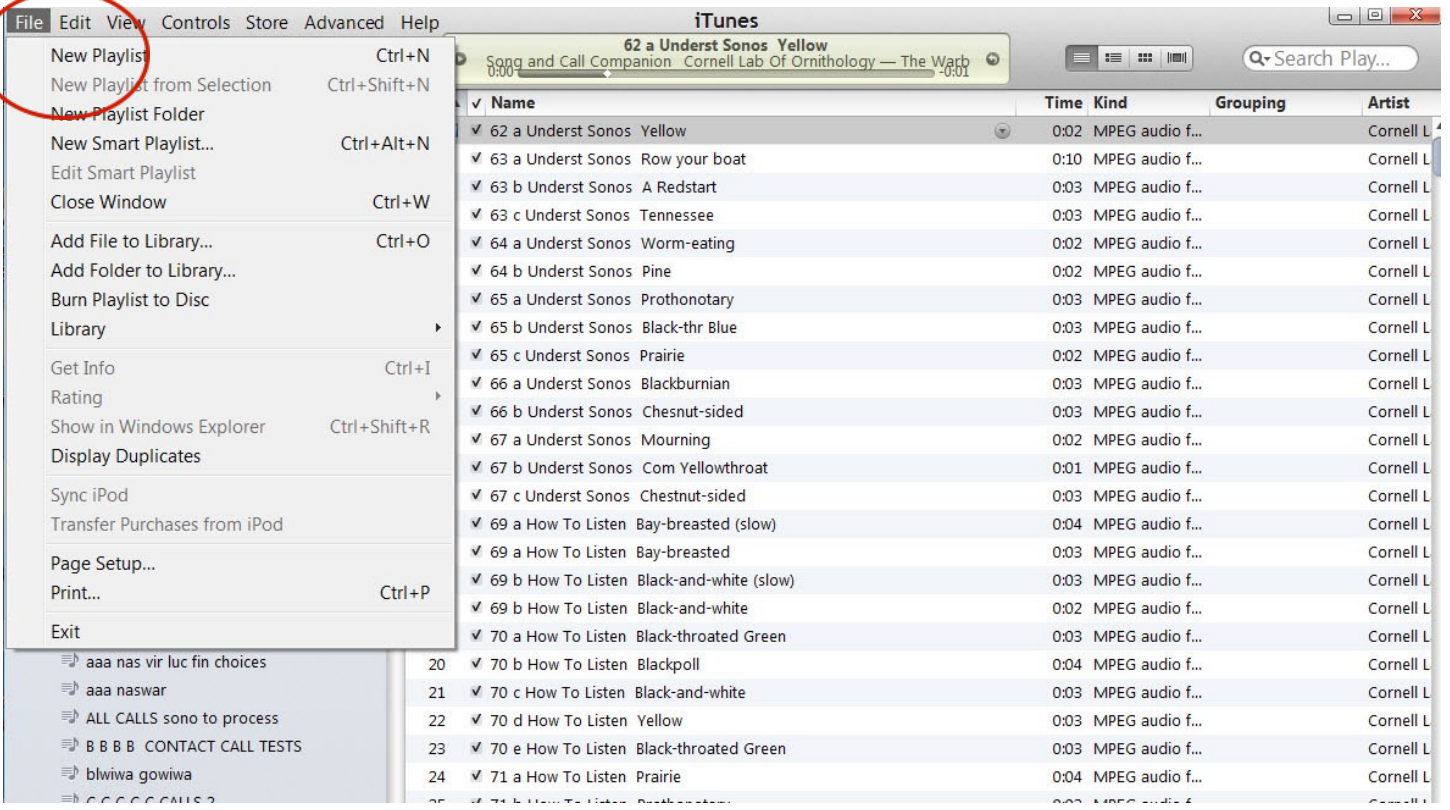

4. Open the folder with the files that were extracted from the zipped download, select all of the MP3s files, and drag them into your new playlist.

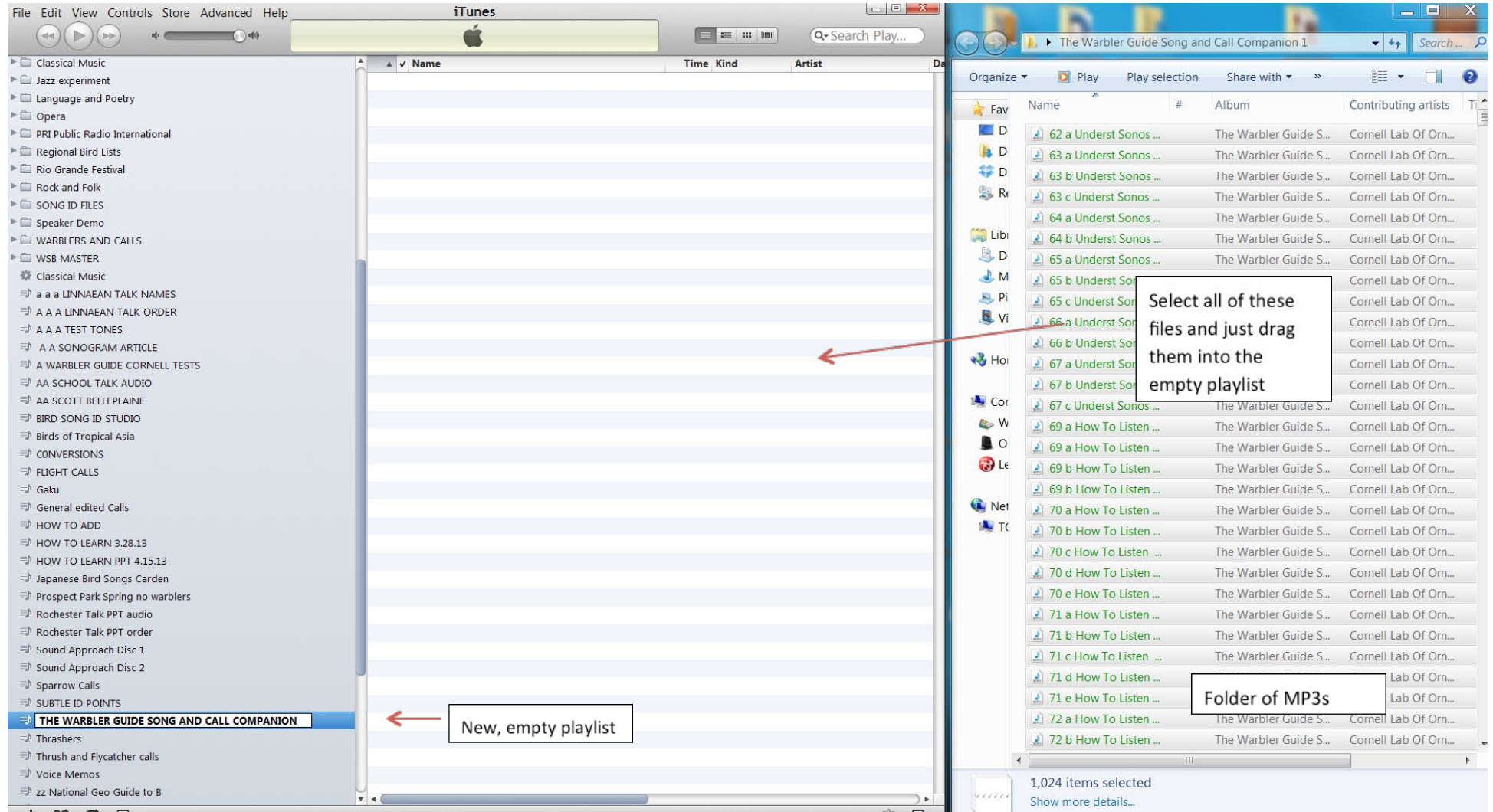

5. The files should arrange themselves in the proper book order. If the order is ever changed, you can easily return it to the book order by clicking in the Name Box at the top of the playlist as show here:

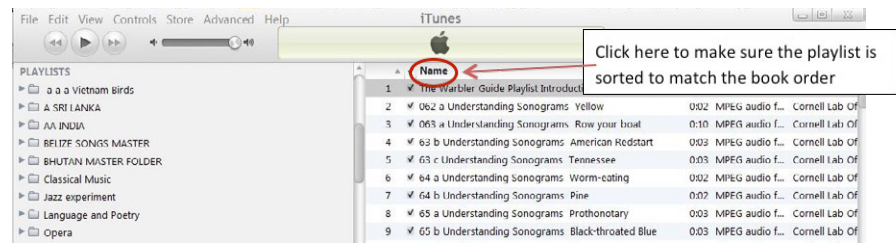

If you happen to rename any files, then you can always use the originally as- signed Track Number to get back to the original order. First you have to add Track Number to the sort bar. Do this by RIGHT CLICKING on the Menu Bar that includes Name, Time, etc. and choosing TRACK NUMBER.

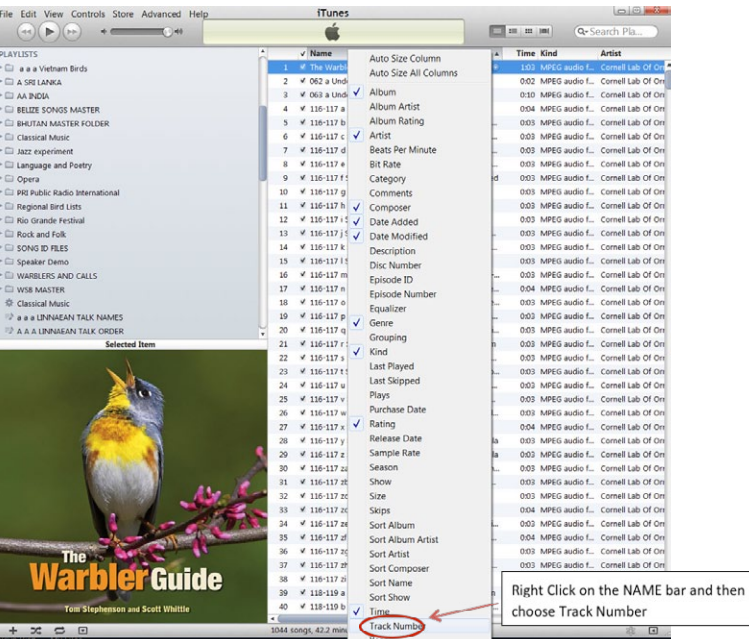

Then click on Track Number to ensure the sort order matches the page order in the book:

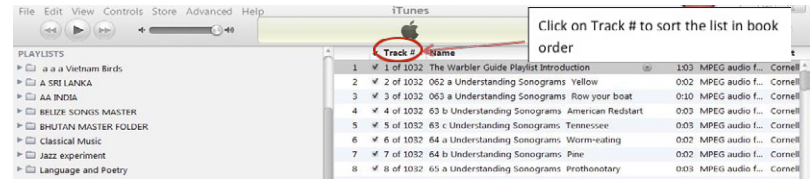

6. Although there is at least one second of silence in each file, it can be useful to have the examples repeat so that, after playing, they don't automatically advance to the next example.

To do this, enable the "Repeat One" feature under the CONTROLS: REPEAT menu as show below.

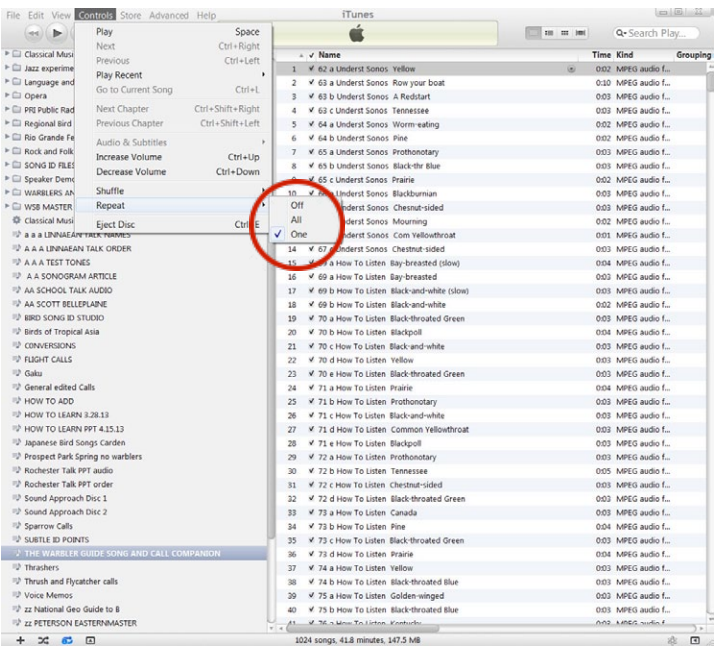

7. The Warbler Guide Song and Call Companion comes with sonograms of each vocalization that are embedded with the files. They match the sonograms in the book but can be useful during vocalization study using only the playlists.

You can enable the viewing of the sonograms by clicking on the small arrow at the bottom left hand side of the playlist in iTunes

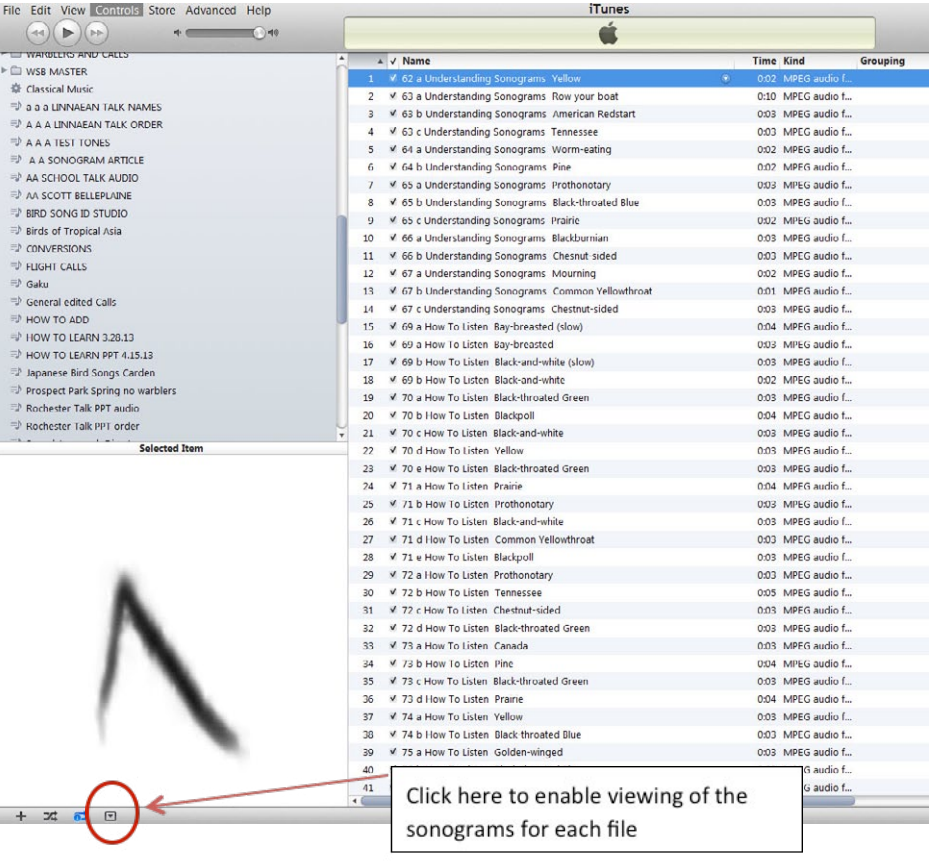

8. Sync to your iPhone/iPod/iPad or other mobile device the way that you normally do by connecting it to your computer.

For more information there is a video explaining how to use this audio companion on www.TheWarblerGuide.com

### **ACKNOWLEDGEMENTS**

All of the songs and most calls are from the Macaulay Library at the Cornell Lab of Ornithology.

Special thanks to Michael Lanzone and Andrew Farnsworth for the use of some of their warbler flight calls. The research they are doing in recording, identifying and monitoring migrating warblers and other species, has done much to advance the knowledge of warbler vocalizations and bird migration in general.

We also want to acknowledge the important field work and research done by Michael O'Brien and William Evans. Their CDROM, *Flight Calls of Migratory Birds*, is an invaluable resource.

Macaulay Library Cornell Lab of Ornithology 159 Sapsucker Woods Road Ithaca, New York 14850 telephone: 607-254-2404 email: macaulaylibrary@cornell.edu website: www.macaulaylibrary.org

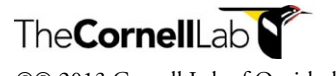

©℗ 2013 Cornell Lab of Ornithology www.birds.cornell.edu